## Appendix A ACE exam objectives map

This appendix provides the following information:

A ACE exam objectives for Flash CS6 with references to corresponding coverage in ILT Series courseware.

## Topic A: ACE exam objectives

*Explanation* The following table lists the Adobe Certified Expert (ACE) exam objectives for Adobe Flash CS6 and indicates where each objective is covered in conceptual explanations, hands-on activities, or both.

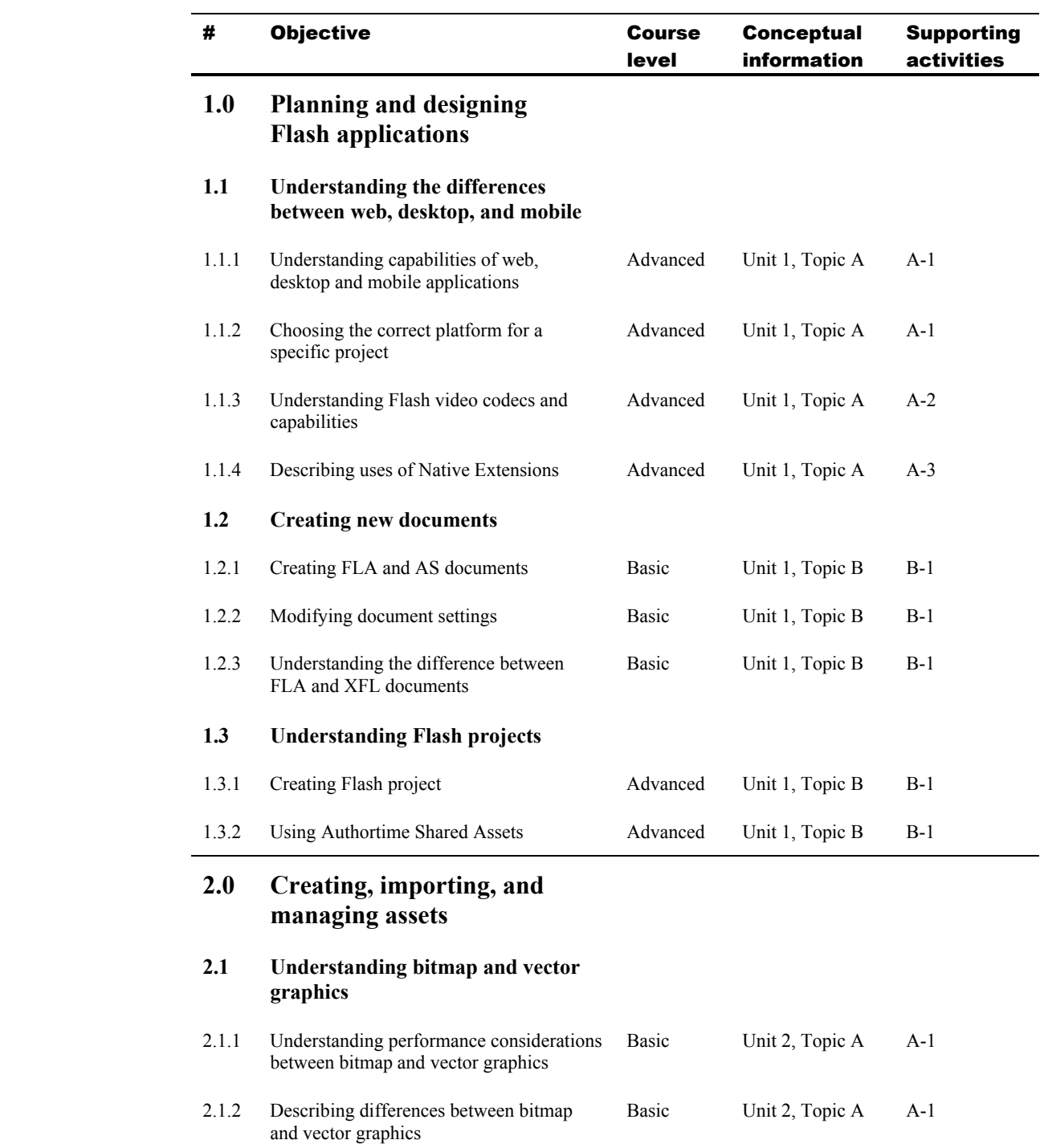

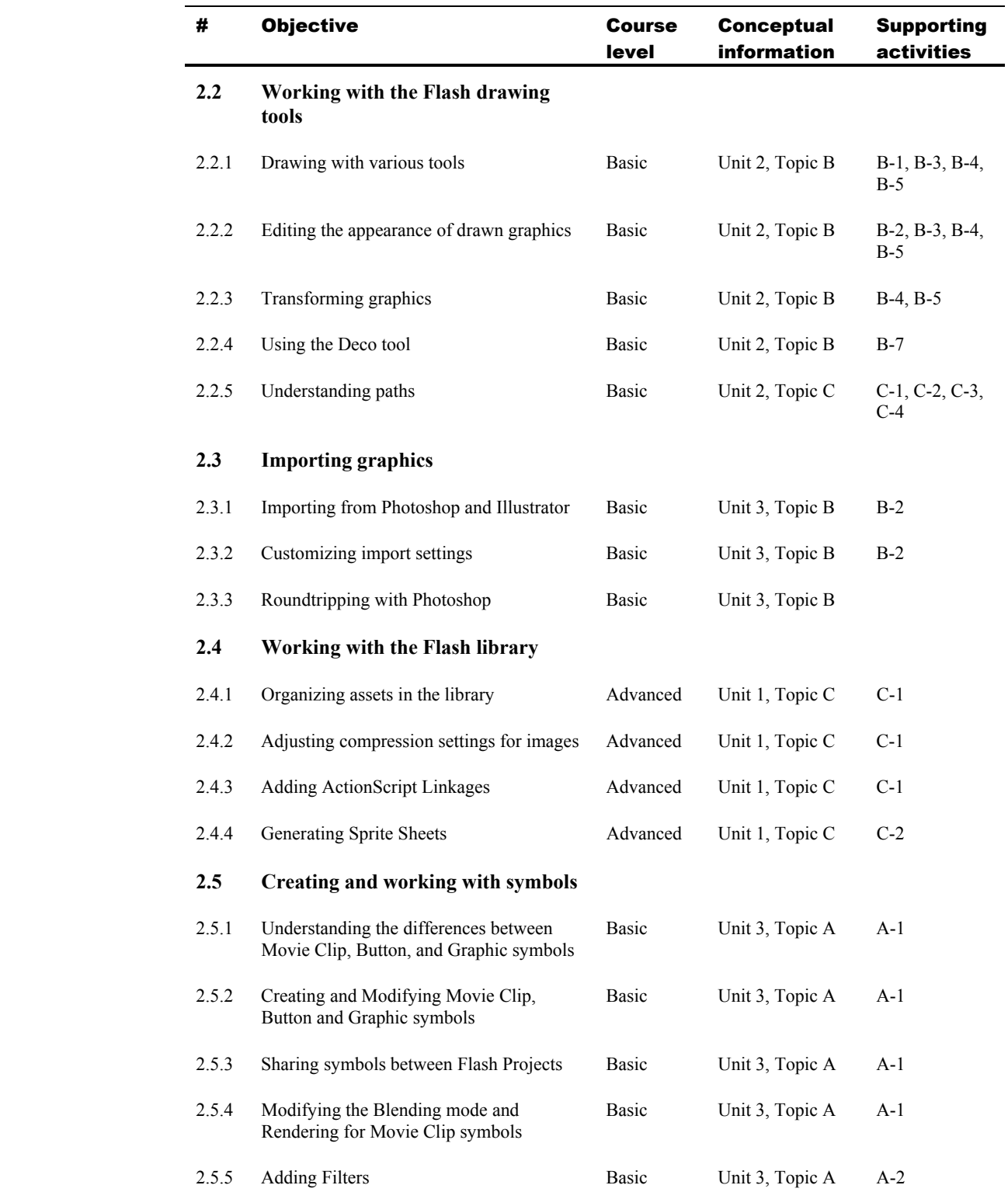

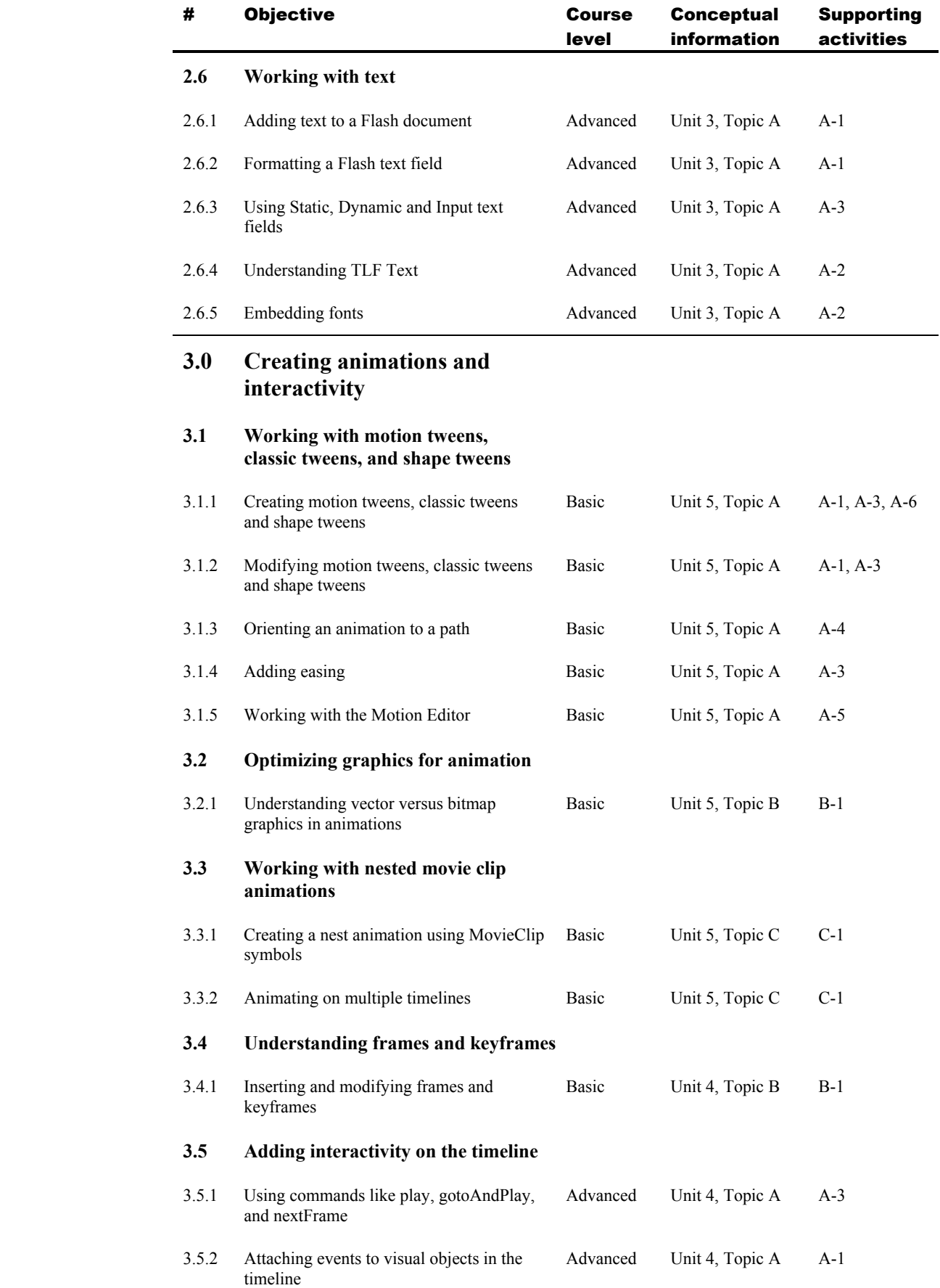

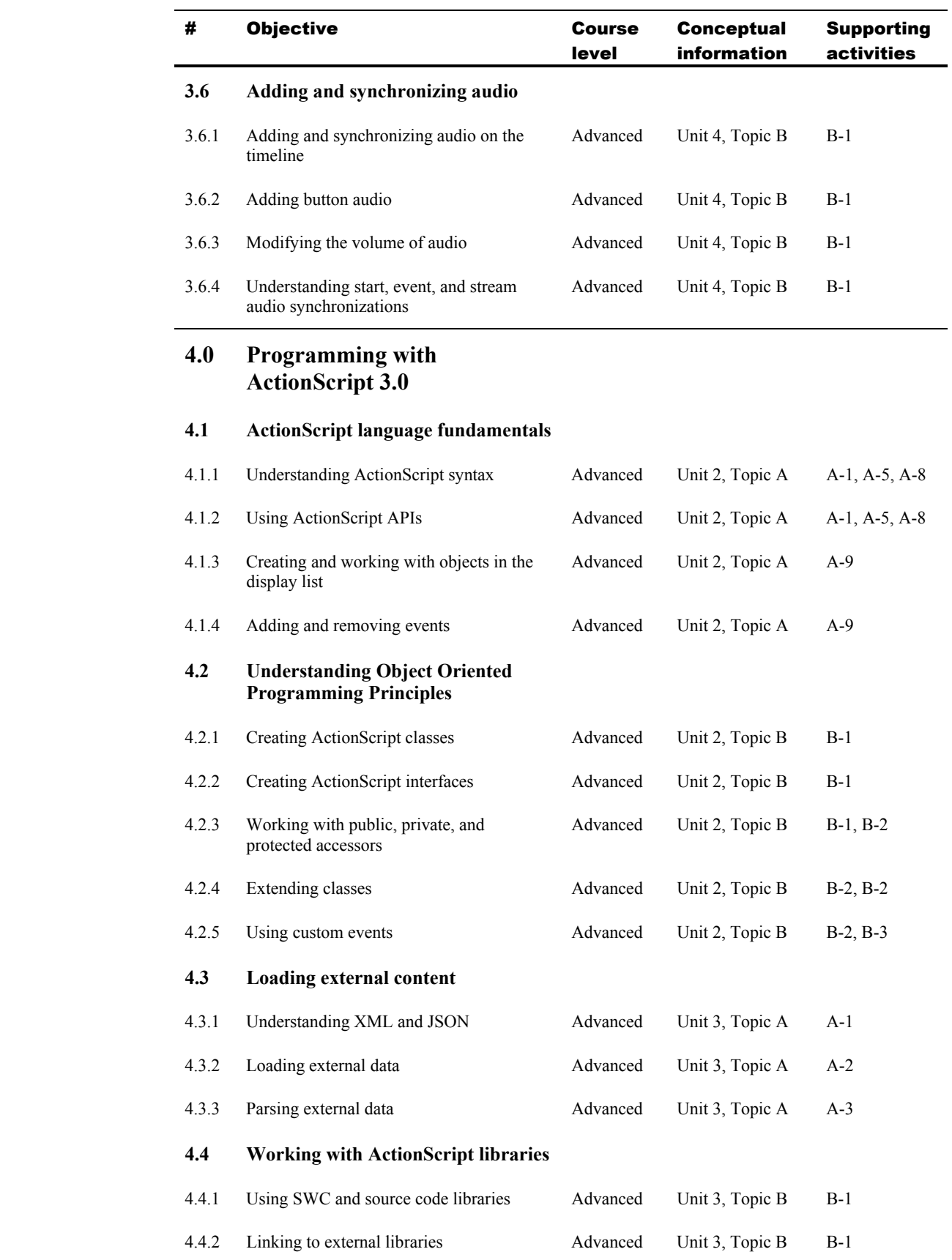

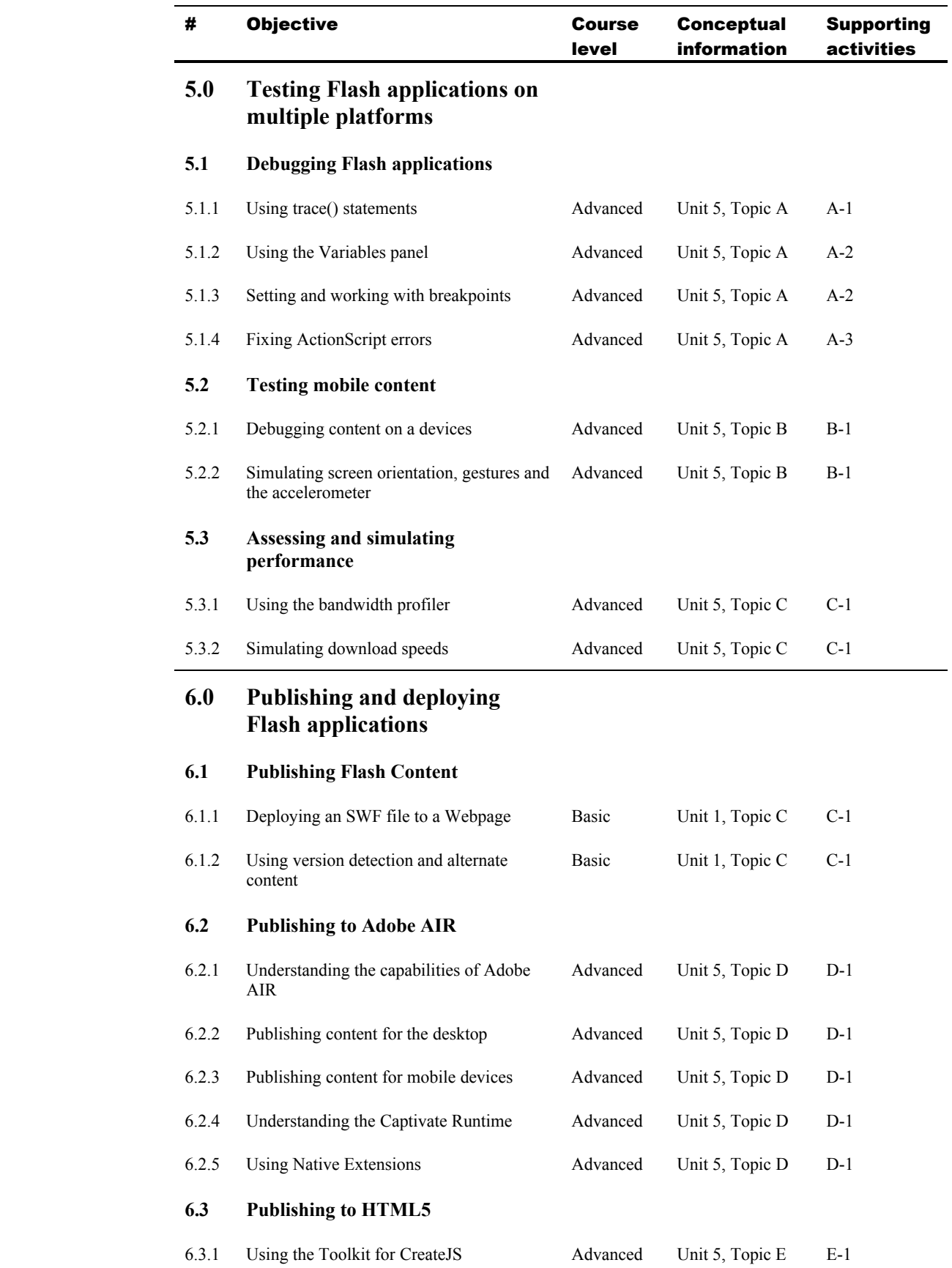